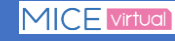

各発表に対して質問やコメントを投稿することができます。 セッションを活発にするためにもご発表を視聴された際にはぜひご活用ください。 ※一部セッションを除きます。

> 「質問」をおこなうにはMICEnaviアカウント作成の上でログインしていただく必要があります。 ☞ アカウントの作成は次ページをご参照ください。

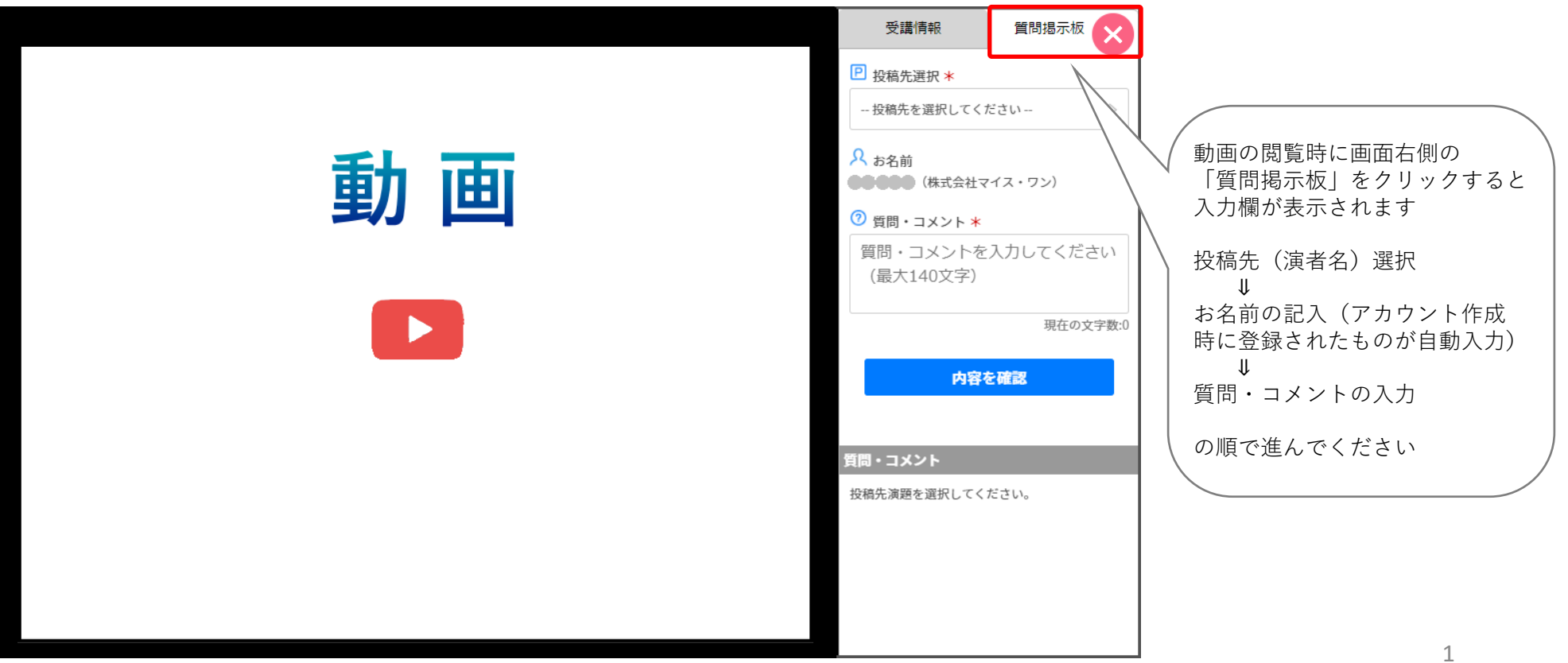

WEB開催視聴システム「MICEnavi」はこれまで抄録閲覧アプリとして多くの学会で導入されてきたものです。 MICEnaviにログインしていただくと「質問掲示板」だけでなく、「マイリスト」「ノート」などの便利な機能を ご利用いただくことができます。ご利用にあたってはMICEnaviアカウントを作成していただくことを推奨いたします。 既にご自身のMICEnaviアカウントをお持ちの方はそのままログインしてご利用ください。

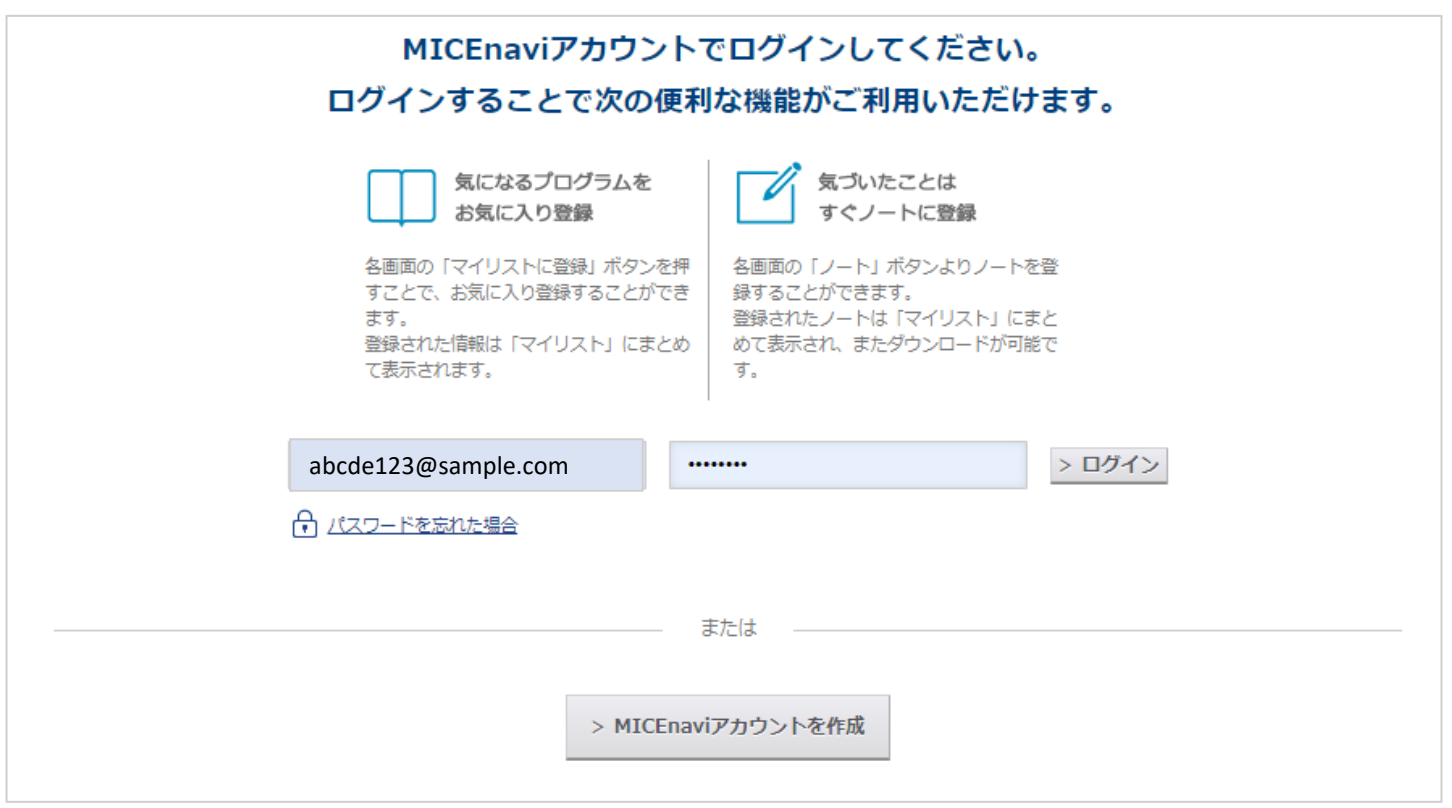

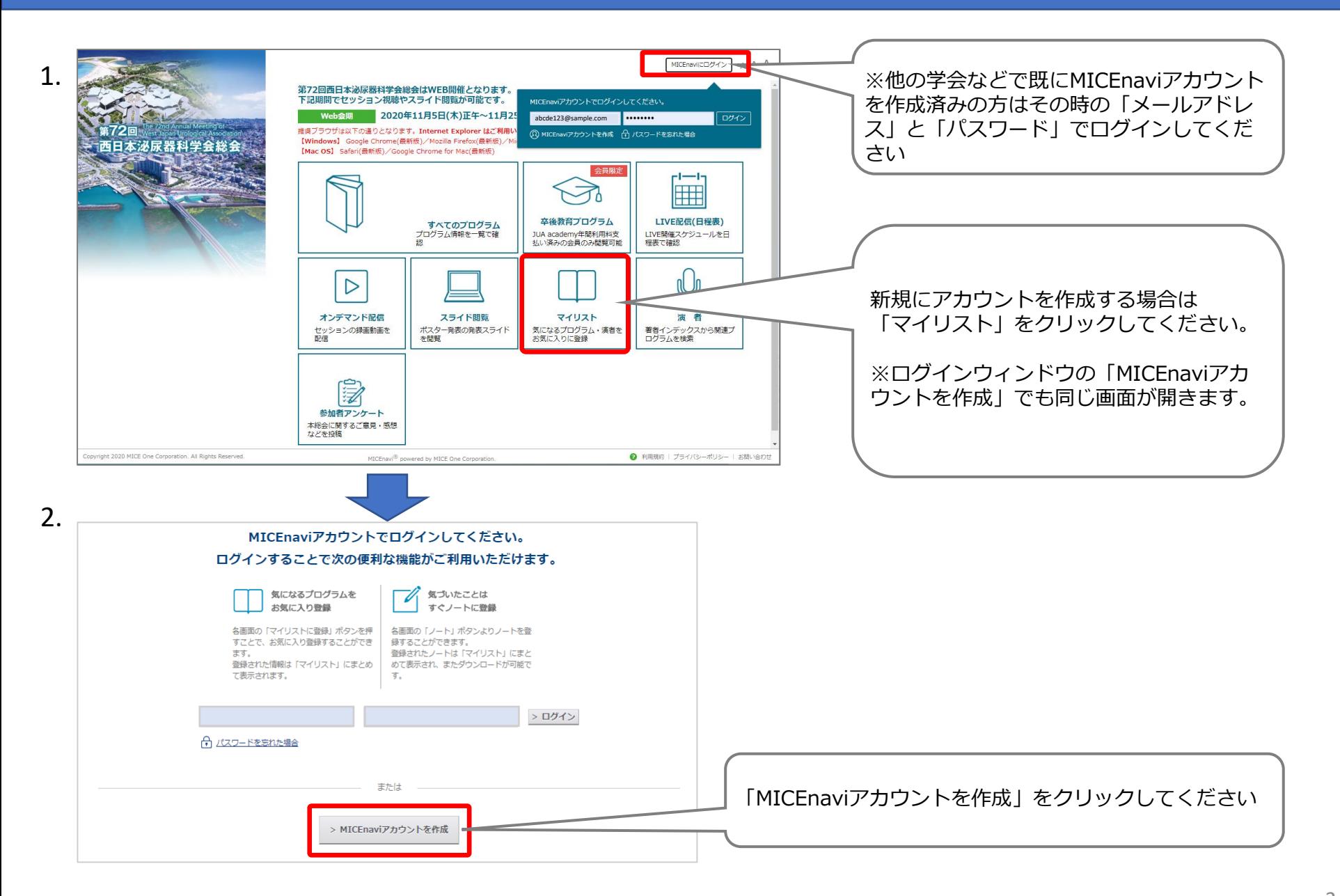

## ◆ **MICEnavi アカウント登**録 ② <mark>MICE virtual</mark>

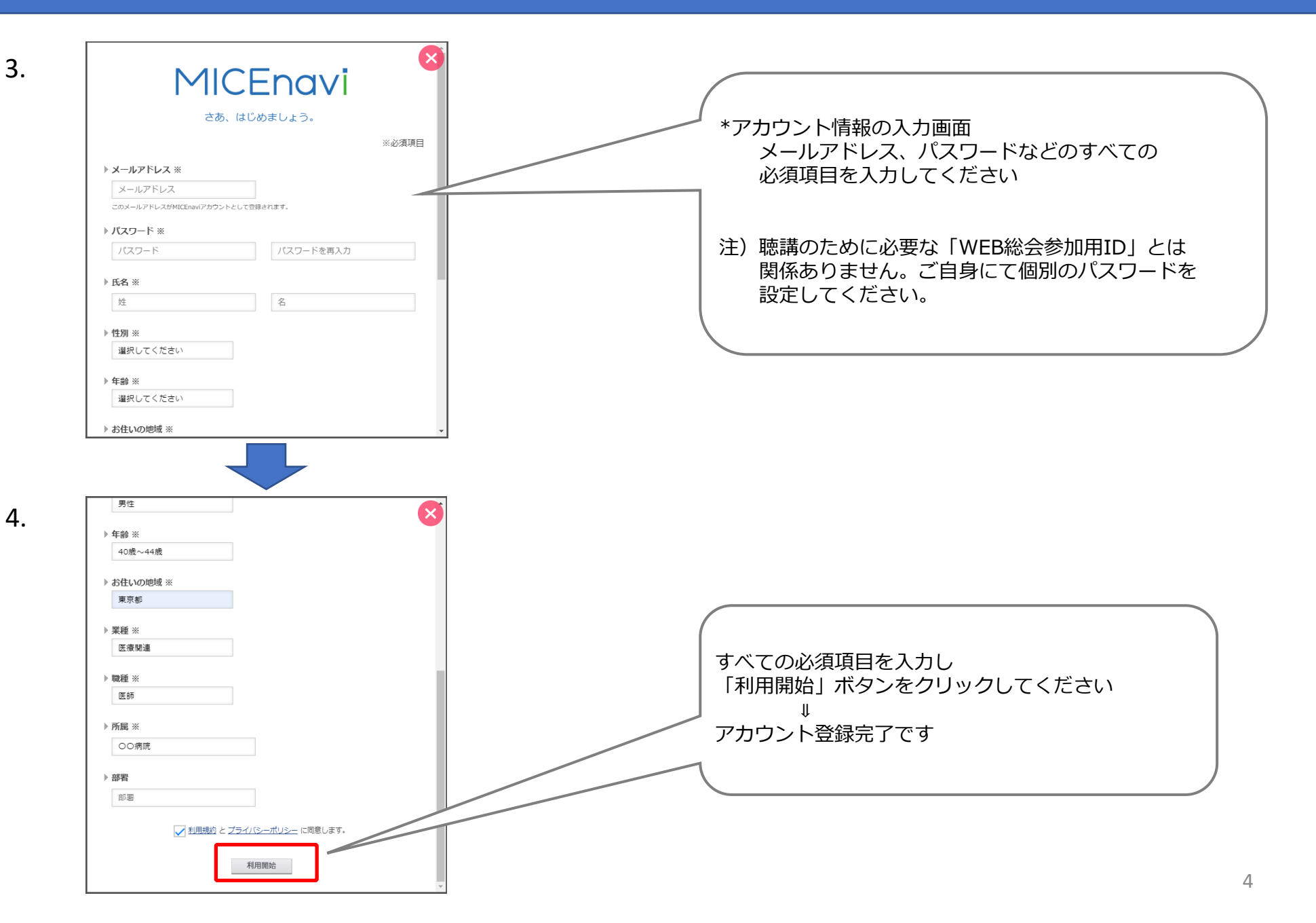